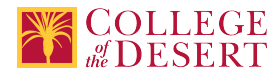

# **AIS 072: SPREADSHEET SOFTWARE**

# **Originator**

mrichards

# **Justification / Rationale**

Updating course materials, adding hybrid option, increasing class size, added spreadsheet modalities (Advisory Committee and Office Professional research indicated the need to add in alternate spreadsheet programs as well).

# **Effective Term**

Fall 2023

**Credit Status** Credit - Degree Applicable

**Subject** AIS - Applications and Information Systems

# **Course Number**

072

**Full Course Title** Spreadsheet Software

**Short Title** SPREADSHEETS

#### **Discipline**

# **Disciplines List**

Computer Information Systems (Computer network installation, microcomputer technology, computer applications) Office Technologies (Secretarial skills, office systems, word processing, computer applications, automated office training)

#### **Modality**

Face-to-Face 100% Online Hybrid

# **Catalog Description**

This course provides basic concepts and practical applications using Excel for Windows and explores other spreadsheet modalities. Students receive instruction and computer experience using electronic spreadsheets to solve common numerical and accountingbased problems.

# **Schedule Description**

Spreadsheet software solutions for numerical and accounting based problems. Advisory: AIS 005

```
Lecture Units
\mathfrak{D}Lecture Semester Hours
36
Lab Units
1
Lab Semester Hours
54
In-class Hours
90
```
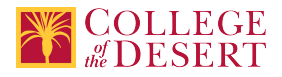

**Out-of-class Hours** 72

**Total Course Units** 3 **Total Semester Hours** 162

**Prerequisite Course(s)** Advisory: AIS 005

# **Required Text and Other Instructional Materials**

**Resource Type** Web/Other **Open Educational Resource** No

**Year**

2022

#### **Description**

Author: TestOut Corporation Publisher: TestOut Corporation Platform eBook Title: TestOut Microsoft Office Library, 978-1-935080-80-0 \*Special ISBN issued for eBook and online resources package Online resources integrated with the e-textbook including online virtual computer labs which allow students to practice, explore and try different solutions using a simulated labs, assignments, and projects.

#### **Class Size Maximum**

35

**Entrance Skills** File management skills

#### **Requisite Course Objectives**

AIS 005-Understand basic system and application software programs and concepts.

AIS 005-Demonstrate the ability to save and retrieve documents on a variety of appropriate storage devices

AIS 005-Understand types of information systems and their role in business.

AIS 005-Understand the basics about computers and their role in business

#### **Course Content**

#### **Beginning to Intermediate**

- Explore spreadsheet current modalities
- Common Office Features
- Creating and Managing Workbooks
- Organizing and Entering Data
- Changing Properties and Printing Worksheets
- Formatting Cells
- Entering Simple Formulas
- Using Advanced Functions
- Displaying Data in Charts
- Organizing Data in Tables

#### **Advanced**

- Managing Workbooks
- Preparing Workbooks for Collaboration

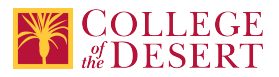

- Formatting Cells Based on Existing Data
- Formatting and Validating Data
- Advanced Conditional Formatting and Filtering
- Performing Logical Operations in Formulas
- Looking Up Data by Using Functions
- Using Advanced Date and Time Functions
- Performing Data Analysis
- Troubleshooting Formulas
- Creating and Modifying Simple Macros
- Creating and Modifying Advanced Charts
- Creating and Modifying PivotTables
- Creating and Modifying PivotCharts

#### **Lab Content**

#### **Beginning-Intermediate**

- Create and Manage Workbooks
- Import, Enter, & Organize Data
- Change Properties and Print Worksheets
- Format Cells
- Enter Simple Formulas
- Use Advanced Functions
- Display Data in Charts
- Organize Data in Tables

#### **Advanced**

- Manage Workbooks
- Fill Cells Based on Existing Data
- Format and Evaluate Data
- Apply Advanced Conditional Formatting
- Perform Logical Operations in Formulas
- Look Up Data Using Functions
- Perform Data Analysis
- Create and Modify Simple Macros
- Create and Modify Advanced Charts
- Create and Modify PivotTables
- Create and Modify PivotCharts

# **Course Objectives**

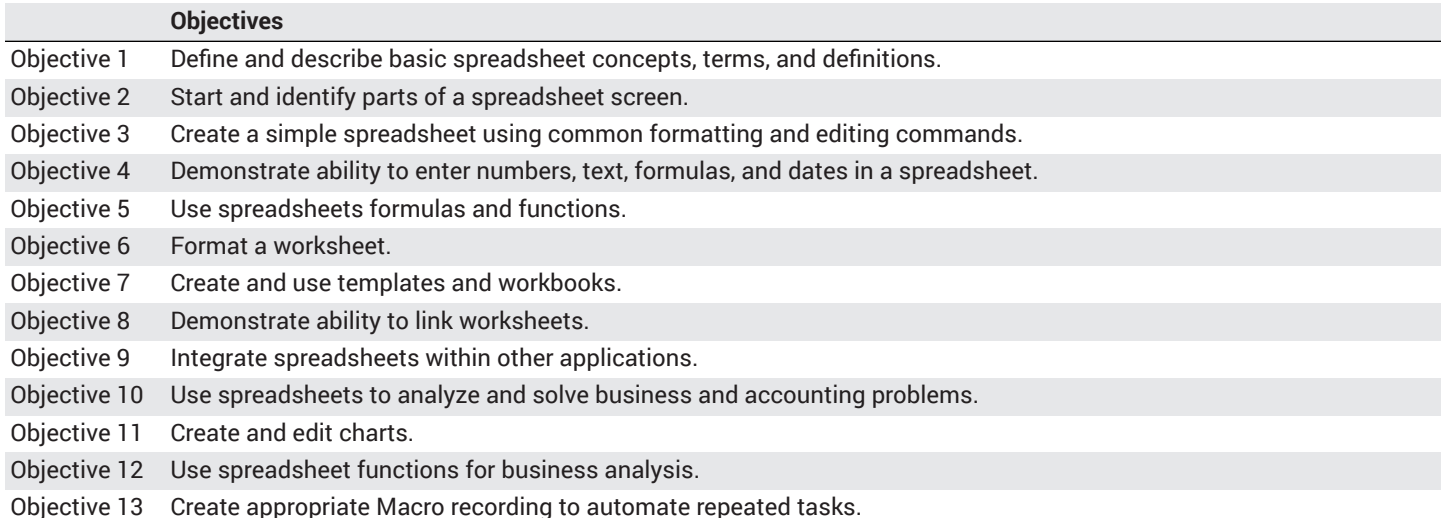

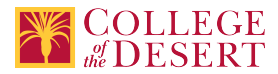

#### **Student Learning Outcomes**

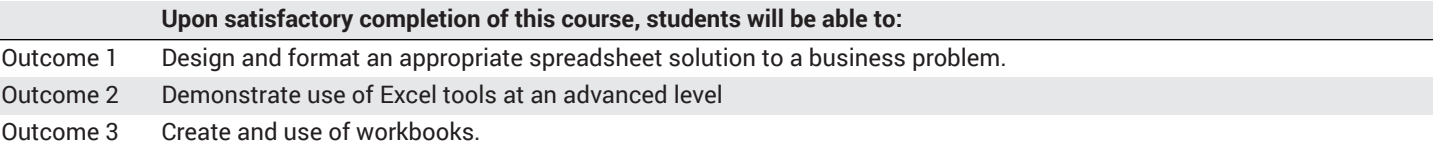

# **Methods of Instruction**

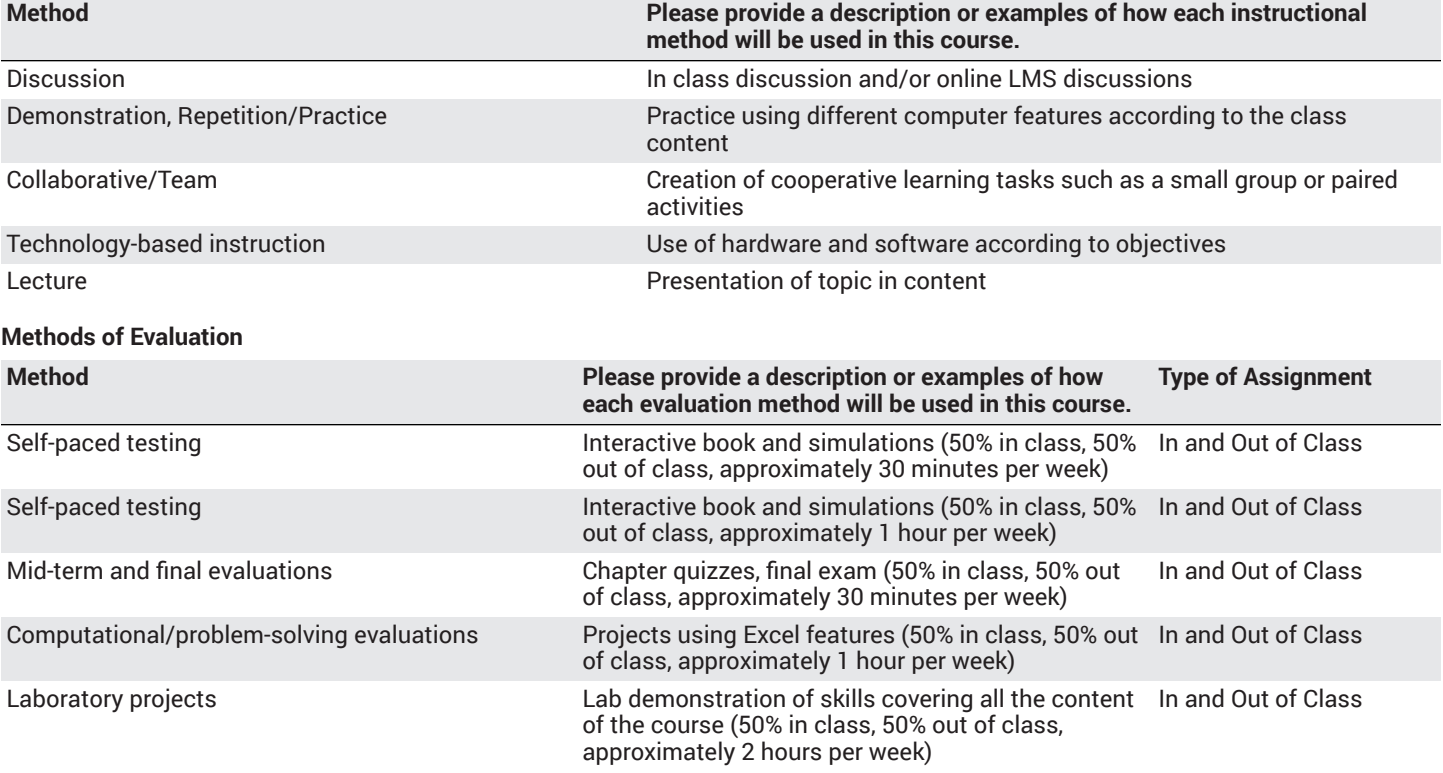

#### **Assignments**

#### **Other In-class Assignments**

- Move and copy Excel spreadsheets from one folder to another
- Rename spreadsheets
- Create, move, and delete folders
- Create backups on diskettes
- Open, modify and save an existing Excel spreadsheet
- Format large Excel spreadsheets using:
	- Fonts
	- Colors
	- Column and row heights
	- Hide columns
	- Alignment
	- Text wrap
	- Auto Format
	- Custom number formats
	- Styles
- Print a large, multi-workbook excel spreadsheet using Print Areas and Page setup
- Create a spreadsheet with formulas using absolute and relative cell addressing
- Create several spreadsheets using Built-in Functions for:
	- Statistical functions
	- Accounting functions

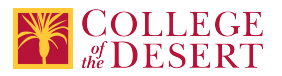

- Text functions
- Arithmetic functions
- Lookup functions
- Financial Functions
- Date Functions
- Create a workbook with multiple worksheets
- Create and modify charts
- Use outlining, consolidation and subtotals to create summary Excel spreadsheets
- Complete a comprehensive Final Project using all of the above Excel skills in a business situation

# **Other Out-of-class Assignments**

- Spreadsheet projects to demonstrate proficiency with all of the in-class assignments
- Readings in the textbook and in recommended supplementary literature
- Creation and maintenance of personal budgets
- Research projects involving the collection of financial data from a public company and using spreadsheets to analyze the company's health and performance

#### **Grade Methods**

Letter Grade Only

# **Distance Education Checklist**

**Include the percentage of online and on-campus instruction you anticipate.**

**Online %** 100 **On-campus %**  $\Omega$ 

What will you be doing in the face-to-face sections of your course that necessitates a hybrid delivery vs a fully online delivery? Nothing necessitates a hybrid delivery. However, student needs may indicate hybrid would be beneficial for orientations, study sessions, and individual &/or group meetings

# **Instructional Materials and Resources**

#### If you use any other technologies in addition to the college LMS, what other technologies will you use and how are you ensuring **student data security?**

All data referent to student work done outside of Canvas is encrypted and synced by the access pairing created by College of the Desert IT Department.

# **If used, explain how specific materials and resources outside the LMS will be used to enhance student learning.**

n/a

# **Effective Student/Faculty Contact**

Which of the following methods of regular, timely, and effective student/faculty contact will be used in this course?

# **Within Course Management System:**

Discussion forums with substantive instructor participation Online quizzes and examinations Private messages Regular virtual office hours Video or audio feedback Weekly announcements

#### **External to Course Management System:**

Direct e-mail Posted audio/video (including YouTube, 3cmediasolutions, etc.)

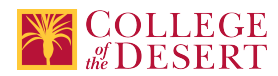

#### Briefly discuss how the selected strategies above will be used to maintain Regular Effective Contact in the course.

This class if online is being taught via Canvas. Instructors will use asynchronous text and video messages to interact with the students. Also, discussions boards, constant announcements will be used. Zoom virtual office hours with screen sharing and interaction capabilities will be available.

#### **If interacting with students outside the LMS, explain how additional interactions with students outside the LMS will enhance student learning.**

Canvas is used for external interaction as well.

# **Other Information**

Provide any other relevant information that will help the Curriculum Committee assess the viability of offering this course in an online **or hybrid modality.**

n/a

# **MIS Course Data**

**CIP Code** 52.0401 - Administrative Assistant and Secretarial Science, General.

**TOP Code** 051400 - Office Technology/Office Computer Applications

**SAM Code** C - Clearly Occupational

**Basic Skills Status** Not Basic Skills

**Prior College Level** Not applicable

**Cooperative Work Experience** Not a Coop Course

**Course Classification Status** Credit Course

**Approved Special Class** Not special class

**Noncredit Category** Not Applicable, Credit Course

**Funding Agency Category** Not Applicable

**Program Status** Program Applicable

**Transfer Status** Transferable to CSU only

**General Education Status** Y = Not applicable

**Support Course Status** N = Course is not a support course

**Allow Audit** No

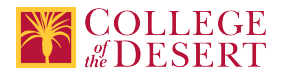

**Repeatability**

No

**Materials Fee** No

**Additional Fees?**

No

# **Files Uploaded**

**Attach relevant documents (example: Advisory Committee or Department Minutes)** Office Professional Advisory Meeting Minutes SP22.docx

# **Approvals**

**Curriculum Committee Approval Date** 11/01/2022

**Academic Senate Approval Date** 11/10/2022

**Board of Trustees Approval Date** 12/16/2022

**Chancellor's Office Approval Date** 12/22/2022

**Course Control Number** CCC000635128

# **Programs referencing this course**

BIW II Office Support and [Technologies](http://catalog.collegeofthedesert.eduundefined/?key=200) Certificate of Achievement [\(http://catalog.collegeofthedesert.eduundefined/?key=200](http://catalog.collegeofthedesert.eduundefined/?key=200)) [Applications](http://catalog.collegeofthedesert.eduundefined/?key=223) and Information Systems AS Degree [\(http://catalog.collegeofthedesert.eduundefined/?key=223](http://catalog.collegeofthedesert.eduundefined/?key=223)) BIW IV Marketing Office Specialist Certificate of [Achievement \(http://catalog.collegeofthedesert.eduundefined/?key=224](http://catalog.collegeofthedesert.eduundefined/?key=224)) BIW III Remote Office Support and [Technologies](http://catalog.collegeofthedesert.eduundefined/?key=339) Certificate of Achievement [\(http://catalog.collegeofthedesert.eduundefined/?](http://catalog.collegeofthedesert.eduundefined/?key=339) [key=339\)](http://catalog.collegeofthedesert.eduundefined/?key=339)

Office Technology Essentials Certificate of [Achievement \(http://catalog.collegeofthedesert.eduundefined/?key=383](http://catalog.collegeofthedesert.eduundefined/?key=383))